## **تم تحميل هذا الملف من موقع Talamidi.com**<br>Table ASCII (O - 127)

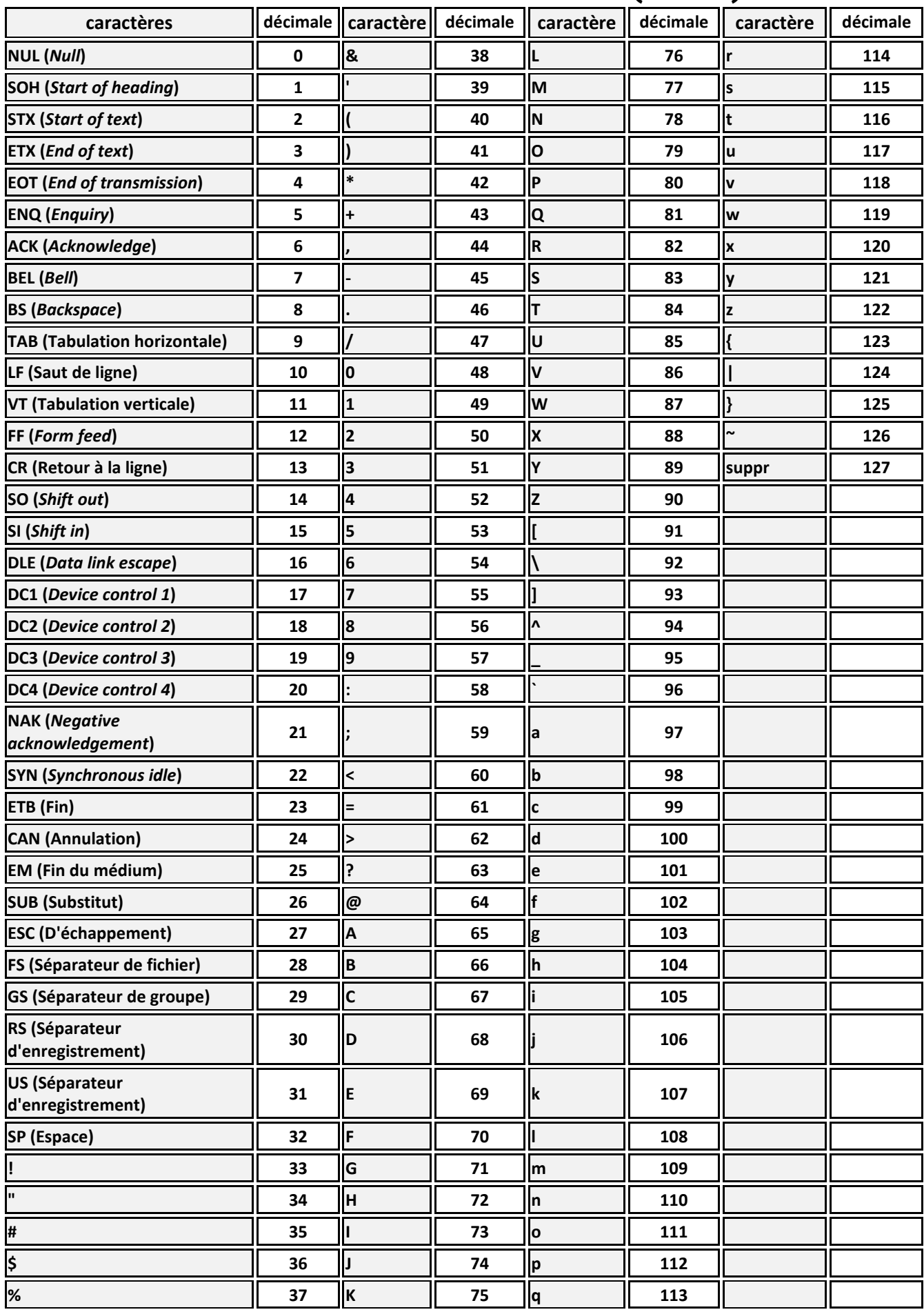